**Libsmacker +Активация With Serial Key Скачать**

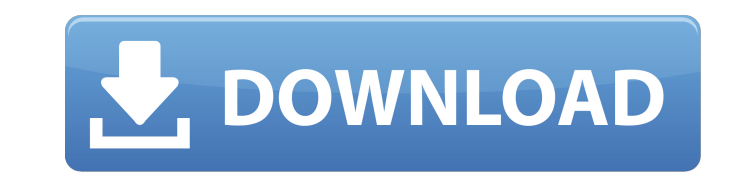

### **Libsmacker Crack+ Free X64 [March-2022]**

Libsmacker Download With Full Crack предоставляет вам библиотеку С, которую вы можете использовать для декодирования видеофайлов Smacker Video используют формат .smk для вступительных видеороликов. Libsmacker Cracked Vers который позволяет перекодировать эти видео в другие современные видеоформаты. Он может извлечь SMK с диска и переупорядочить кадры и аудиофайлы. Описание Libsmacker \*\*\* 1.0.0 \*\*\* \* Smacker Intro поддерживает чистую генера создавать различные видеоролики путем настройки типов файлов \* Разрешает произвольный доступ к файлам \* Позволяет загружать шейдеры, эффекты цветения и анимации \* Позволяет легко настраивать параметров Smacker Intro — это можете создавать вступительные видеоролики за считанные секунды. Вы можете создавать видео со следующими параметрами: - Выберите между несколькими типами видеофайлов - Вы можете выбрать выходное разрешение - Выбирайте межд с визуальными эффектами и крутыми анимациями или только со звуком Этот инструмент можно использовать с любыми видео, и мы будем признательны за вклад ваших любимых видео. Сгенерированные видео сохраняются в папку по умолча «Рабочий стол/видео», но это можно изменить в настройках). Также вы можете настроить выходное разрешение (1024, 800, 640, 480 пикселей) и прописать его в файле-settings.ini. Хорошая конфигурация инструмента позволяет созд формата до забавного. Например: Вы можете создать видео-интро другого, более серьезного типа, и если это видео менее популярно, вы можете изменить его. Вы также можете создать видео (или несколько видео) с некоторыми эффек т. д.) и анимацией вступительного видео или только с сгенерированными аудиофайлами. Например: В этом случае для игры с серьезным интро можно сгенерировать новое видео и удалить все то, что не показывает игра. Другой пример пытаетесь опубликовать свой комикс, вы можете создать новое вступительное видео с другими цветами и темами. Smacker Intro - это графический интерфейс, в котором вы можете создавать вступительные видеоролики за считанные с следующими параметрами: - Выберите между несколькими типами видеофайлов - Вы можете выбрать выходное разрешение - Выбирайте между полностью анимированным интро с визуальными эффектами и крутыми анимациями или только с

## **Libsmacker Crack + [32|64bit] (April-2022)**

libsmacker — это библиотека С, которая позволяет распаковывать и кодировать кадры и аудио из видео Smacker. Он основан на стандарте видео SMACKER 4С98 11.25.1, а также включает в себя небольшой инструмент, который может и порядок. Функции: \* Перекодируйте видеофайлы Smacker в другие видеоформаты. \* Извлечение кадров из файла .smk в стандартный вывод, стандартный вывод. \* Переупорядочивать кадры и генерировать последовательность изображений вывод. \* Извлечение аудио из файла .smk в стандартный вывод, стандартная ошибка. \* Перекодируйте кадры и звук в аудиоформат wav или mp3. \* Метаданные видеокадра, а также метаданные аудио доступны и могут быть извлечены в с если требуется. Поддерживаемые форматы видео: \* MPEG-1 1.0 \* MPEG-1 2.0 \* MPEG-2 \* MPEG-2.5 \* MPEG-4 \* H.264 \* H.263 \* BOБ \* ДВ 1.0 \* ДВ 2.0 \* DVD \* XVID \* RIFF с использованием ImageMagick 7.0.8 или более поздней версии мов \* ВОБ \* х264 \* вид \* DVD \* МРЕС-4 в любом профиле \* МРЕС-4 в профиле 1.0 или 1.1, а то и в части 12 \* Н.264 в части 1, 2 или 3 \* Н.264 в профиле 4.1 или 4.2 \* Н.264 на уровне профиля 5.1 или 5.2 \* Н.264 на уровне проф в версии 1.0 \* MPEG-2 в версии 2.0 \* MPEG-2 в формате 2.5 \* MPEG-4 в версии 5.0 \* Н.264 в формате 5.1 \* Н.264 в формате 5.2 \* Н.264 в профиле 1.0 или 1.1 \* Н.264 в профиле 2.0 или 2.1 1709е42с4с

### **Libsmacker License Keygen**

Libsmacker предоставляет вам библиотеку С, которую вы можете использовать для декодирования видеофайлов Smacker. Файлы Smacker Video используют формат .smk для вступительных видеороликов. Libsmacker — это инструмент, кото в другие современные видеоформаты. Он может извлечь SMK с диска и переупорядочить кадры и аудиофайлы. Видеофайлы Smacker обычно создаются Grabber Tools. Возможности Либсмакера: \* Декодировать файлы Smacker Video. \* Переко МРЕС-2/МРЕС-4, МОV или AVCHD. \* Перекодируйте Smacker Video в формат 3GP или 3G2. \* Перекодируйте Smacker Video в формат AVC/H.264. \* Перекодируйте Smacker Video в формат MP3. \* Извлеките файл SCK с диска и перекодируйте его. \* Извлеките метаинформацию с диска и перекодируйте ее. \* Извлеките звуковую информацию с диска и перекодируйте ее. \* Извлеките информацию о видео с диска и перекодируйте ее. \* Извлеките кадры с диска и перекодируйте и Перекодировать файлы М2V. \* Перекодировать файлы AVI. \* Перекодируйте файлы DivX, Xvid, MPC, MKV и Matroska. \* Перекодируйте файлы AVI в формат 3GP. \* Перекодируйте файлы AVI в формат 3G2. \* Перекодируйте файлы AVI в форм формат MOV. \* Перекодируйте файлы AVI в формат Matroska. \* Перекодируйте файлы AVI в формат MPEG2. \* Перекодируйте файлы AVI в формат RM/RMVB. \* Перекодируйте файлы AVI в формат RealMedia. \* Перекодируйте файлы AVI в форм формат WMV. \* Перекодируйте файлы AVI в формат ASF. \* Перекодировать файлы WMA. \* Перекодировать FL

#### **What's New in the Libsmacker?**

------------ Libsmacker читает файлы SMK и показывает видеоклипы в... Код: [код] Скачать Libsmacker 0.1.0 для Windows Местом установки libsmacker по умолчанию является \$PLUGINDIR\$\Libsmacker, если вы загрузили DLL по сист Windows, как показано ниже, путь будет \$PLUGINDIR\$\Libsmacker. Получите его на CodeProject.com Следующие настройки предназначены для MSVC++ 2008 Экспресс 1) Выберите "Libsmacker 0.1.0" 2)... Недавно проект Libsmacker в Co содержащую некоторые важные исправления для проекта. Вышла новая версия (0.3.1), ее можно найти здесь: ... Скачать Libsmacker 0.2.0 для Windows Местом установки libsmacker по умолчанию является \$PLUGINDIR\$\Libsmacker, есл загрузите его по системному пути Windows, как показано ниже, путь будет \$PLUGINDIR\$\Libsmacker. Получите его на CodeProject.com Следующие настройки предназначены для MSVC++ 2008 Экспресс 1) Выберите "Libsmacker 0.2.0" 2) разработке в CodeProject. Если вы заинтересованы в этом проекте и у вас есть компьютер с Windows, пожалуйста, дайте мне знать. Я мог бы выпустить его в ближайшее время. Описание Либсмакера: ----------- Libsmacker читает ф приложении Win32. Его особенности включают в себя: - Показывает видеоклипы в... Вышел Libsmacker 0.3.0. Это последняя версия, поддерживающая Windows XP. Если вы хотите поддерживать более ранние версии Windows, выберите ве установлена Windows 7 или более поздняя версия, вы можете загрузить версию 0.1.0. Описание Либсмакера: ---------- Libsmacker читает файлы SMK и показывает видеоклипы в графическом приложении Win32. Его особенности включаю предыдущей статье «Как конвертировать видеофайлы Smacker» я рассказал о программе (называемой Libsmacker), которая сделала его

# **System Requirements For Libsmacker:**

э. Уларыт Sepan Harab Mindows® 2, Windows® 8, Windows® 8.1 или Mac® OS X 10.6 или более поздней версии. интернет-соединение Аккаунт Sega (требуется бесплатная регистрация) Чтобы играть в многопользовательские онлайн-режи версия. Требуется DualShock®4. ©2016 Секай Проект. Sega©2016. Вопрос: Как загрузить функцию из пространства имен Я создал заголовочный файл A.h в следующей структуре каталогов. А +--А.ч

Related links: